#### **Architecture 324 Structures II**

Reinforced Concrete Beams Ultimate Strength Design (ACI 318-14) – PART III

• Rectangular Beam Design – Method 2

- Non-Rectangular Beam Analysis
- Reinforced Concrete Examples
- 3D-Print Evolution (Video)

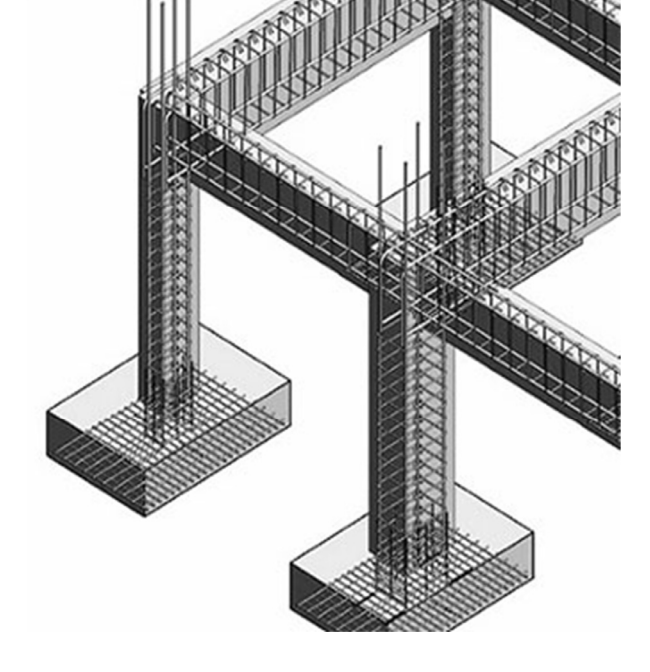

University of Michigan, TCAUP Structures II Structures II Slide 1 of 20

# Rectangular Beam Design

Two approaches:

#### **Method 1:**

Data:

- Load and Span
- Material properties  $f_c$ ,  $f_v$
- All section dimensions: h and b

Required:

Steel area  $-A<sub>s</sub>$ 

#### **Method 2:**

Data:

- Load and Span
- Some section dimensions h or b
- Material properties  $f_c$ ,  $f_v$
- Choose  $\rho$

Required:

- Steel area  $-A_s$
- Beam dimensions b and h

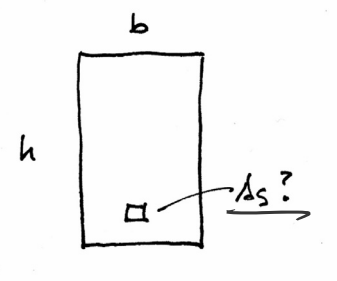

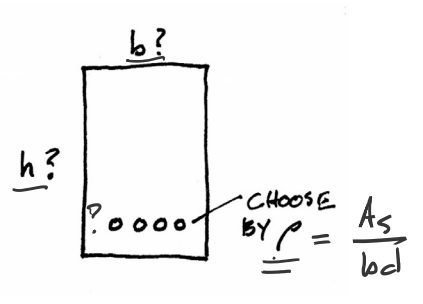

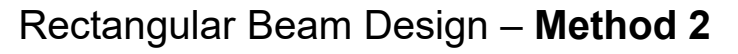

#### **Data:**

- Load and Span
- Some section dimensions  $-\underline{b}$  or h  $\infty$
- Material properties  $f_c$ ,  $f_v$

#### **Required:**

- Steel area  $A_s$ 0K
- Beam dimensions b and h
- 1. Estimate the dead load (estimate h and b) (L/21 ≤ h ≤ L/8, h ≈ L/12 and b:h ≈ 1:2 to 2:3), find M<sub>u</sub>
- 2. Choose  $\rho$  (equation assumes  $\varepsilon_t$  = 0.0075)  $\sim$
- 3. Calculate  $bd^2$  –
- 4. Choose b and solve for d (or d and solve b)
- 5. Revise  $\overline{h}$ , weight, M<sub>u</sub>, and bd<sup>2</sup>
- 6. Find  $A_s = \rho bd$
- 7. Choose bars for  $A_s$ , determine spacing and  $A_s$   $A_s$ cover, and revise d  $\sim$
- 8. Check that  $\epsilon_t \ge 0.005$  (if not, increase h and reduce  $A_{s}$ )
- 9. Design shear reinforcement (stirrups)
- 10. Check deflection, crack control, steel development length

```
University of Michigan, TCAUP Structures II Structures II Structures II Slide 3 of 20
```
 $D<sub>L</sub>$ 

### Rectangular Beam Design

#### **Data:**

- Load and Span
- Material properties  $f_c$ ,  $f_v$

**Required:**

- Steel area  $A_s$
- Beam dimensions b and d
- 1. Estimate the dead load (self-weight), and find M<sub>u</sub> (h  $\approx$  L/12 and b:h  $\approx$  1:2 to 2:3)

Table 9.3.1.1-Minimum depth of nonprestressed beams

| <b>Support condition</b> | Minimum $h^{[1]}$ |
|--------------------------|-------------------|
| Simply supported         | $\ell$ /16        |
| One end continuous       | $\ell$ /18.5      |
| Both ends continuous     | $\ell/21$         |
| Cantilever               |                   |

<sup>[1]</sup>Expressions applicable for normalweight concrete and  $f_y = 60,000$  psi. For other cases, minimum h shall be modified in accordance with 9.3.1.1.1 through 9.3.1.1.3, as appropriate.

- 2. Choose  $\rho$  (equation assumes  $\epsilon_t$  = 0.0075)
- $LL = 20<sup>M</sup>$  $f'c = 3000$  psi  $fy = 60$  ksi DL + BENT WEIGHT  $DL = 2 klf$  beam  $LL = 2 \times 20 k$ <u>Assure</u>  $hx \frac{L}{12} = \frac{360''}{12} = \frac{30''}{12}$  $Assume$  bih  $x$   $1:2$   $\therefore$   $6 \times 15$ " <u>BEAM PL = 150 15x30</u> = 469 PLF<br> $\overline{)0,469$  KLF ESTIMATE MU<br>
Mu = Pa +  $\frac{w f^2}{g}$  2 KLF<br>
= 1.6(20)(10') +  $\frac{1.2(2.469 \text{ KCF})(30')^2}{g}$ =  $320 + 333.3 = 653.3$  K-1 CHOOSE P<br>  $\rho = \frac{\rho_1 f_2}{4 f_3} = \frac{\rho_1 85 (3)}{4 (60)} = \frac{\rho_1 \rho_1 \rho_2}{2}$

 $bd^2 = \frac{M_u}{\sqrt{3(1-2.75$ 

 $\varphi$ ρ $f_{\mathcal{Y}}(1-0.59$ ρ $(f{\mathcal{y}}/f_c^{\prime})$ 

 $\beta_1 f'_c$ 

 $4f_y$ 

 $ρf_y$   $d$  $\overline{0.85f_c'}$ 

 $A_s = \rho bd$ 

 $M_u = \frac{(\gamma_{DL} w_{DL} + \gamma_{LL} w_{LL})l^2}{8}$ 

 $\rho =$ 

 $a =$ 

### Rectangular Beam Design cont.

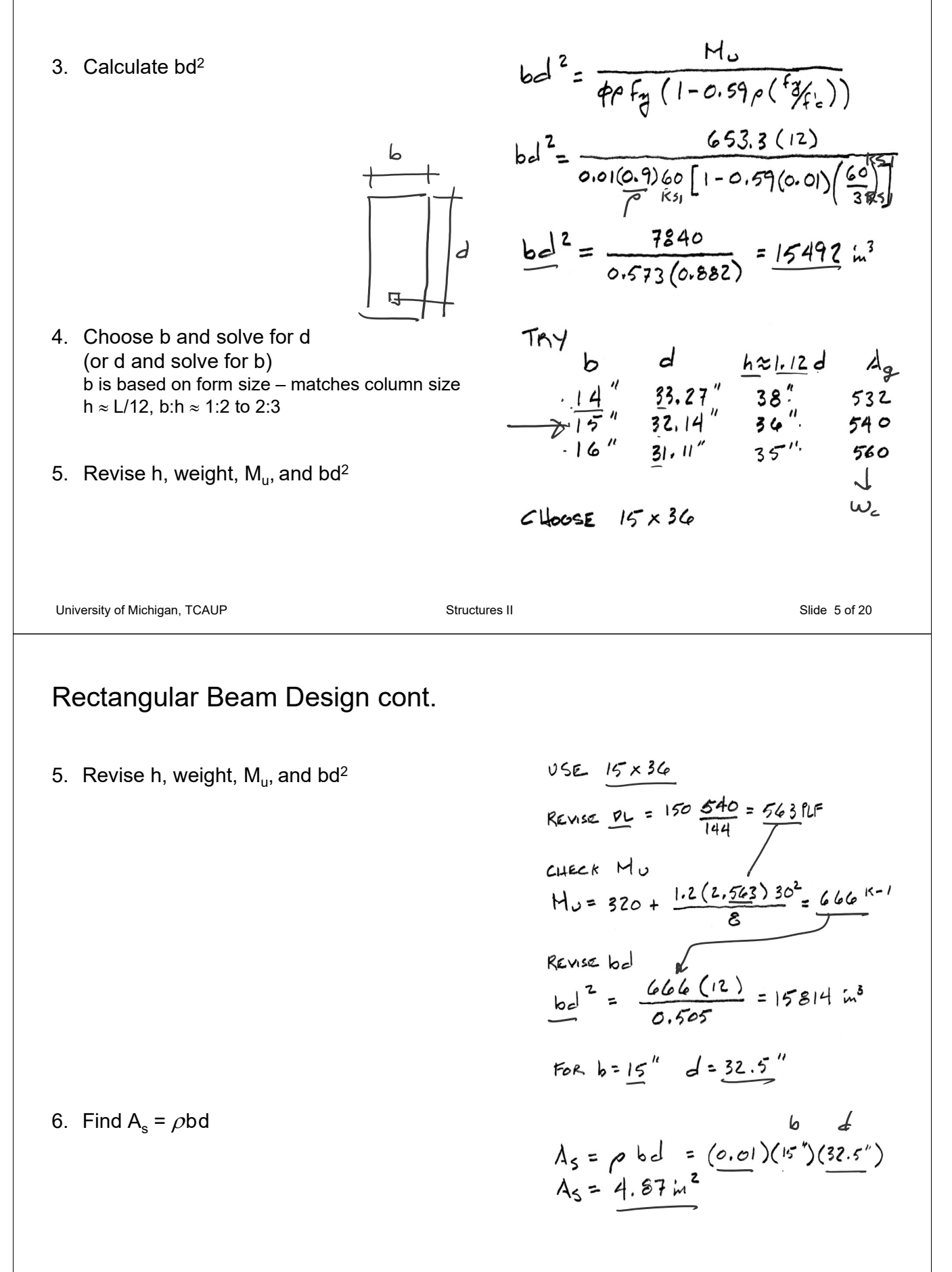

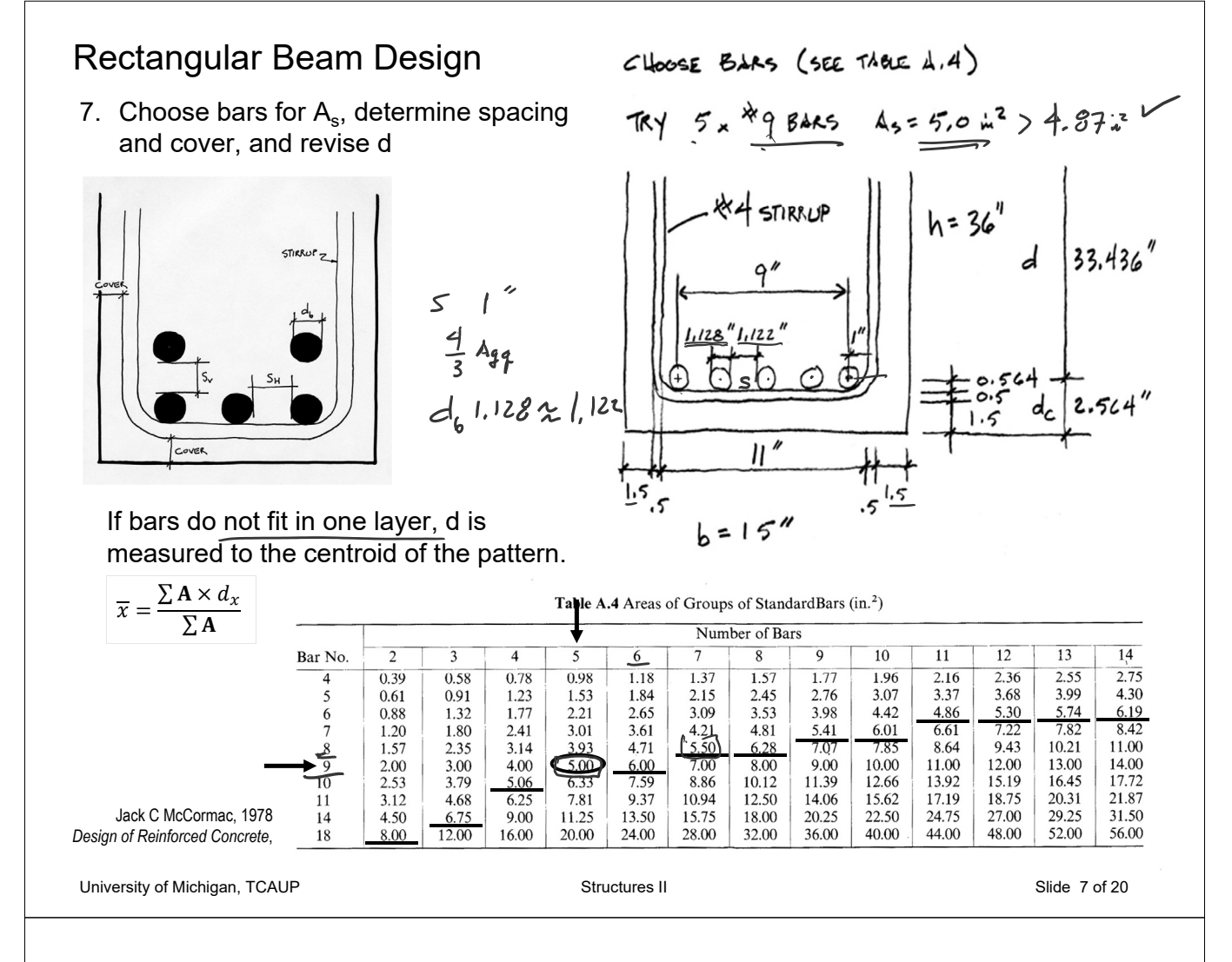

### Rectangular Beam Design

7. Choose bars for  $A_s$  and determine spacing and cover, recheck h and weight

Make final check of  $M_n$  using final d, and check that  $M_u \leq \phi M_n$ 

- 8. Check that  $\varepsilon_t \geq 0.005$  (if not, increase h and reduce  $A_s$ )
- 9. Design shear reinforcement (stirrups)
- 10. Check deflection, crack control, steel development length

$$
d = \frac{33.432 \text{ m}}{45 \text{ ft}} = \frac{5(60)}{5(60)} = 7.943 \text{ m}
$$
\n
$$
d = \frac{45 \text{ ft}}{85 \text{ ft}} = \frac{5(60)}{85(3)15} = \frac{7.943 \text{ m}}{1.943}
$$
\n
$$
H_n = A_s f_g (d - \frac{d}{2}) = 5(60)(33.436 - \frac{7.843}{2})
$$
\n
$$
H_n = 8854 \text{ K} \cdot \text{m} = 737.8 \text{ K} \cdot \text{l}
$$
\n
$$
H_n = 0.9(737.8) = 664 \text{ K} \cdot \text{l}
$$
\n
$$
H_0 = 653.3 < 664 \text{ K} \cdot \text{l}
$$
\n
$$
H_0 = \frac{d}{\text{m}} = \frac{7.843 \text{ m}}{0.85} = 9.227 \text{ m}
$$
\n
$$
\frac{e_t}{\text{m}} = \frac{d}{\text{m}} = \frac{7.843 \text{ m}}{0.85} = 9.227 \text{ m}
$$
\n
$$
\frac{e_t}{\text{m}} = \frac{33.436 - 9.227}{9.227} (0.003)
$$
\n
$$
f_k = 0.00787 > 0.005 \text{ V}
$$

 $\sqrt{}$ 

#### Non-Rectangular Beam Analysis

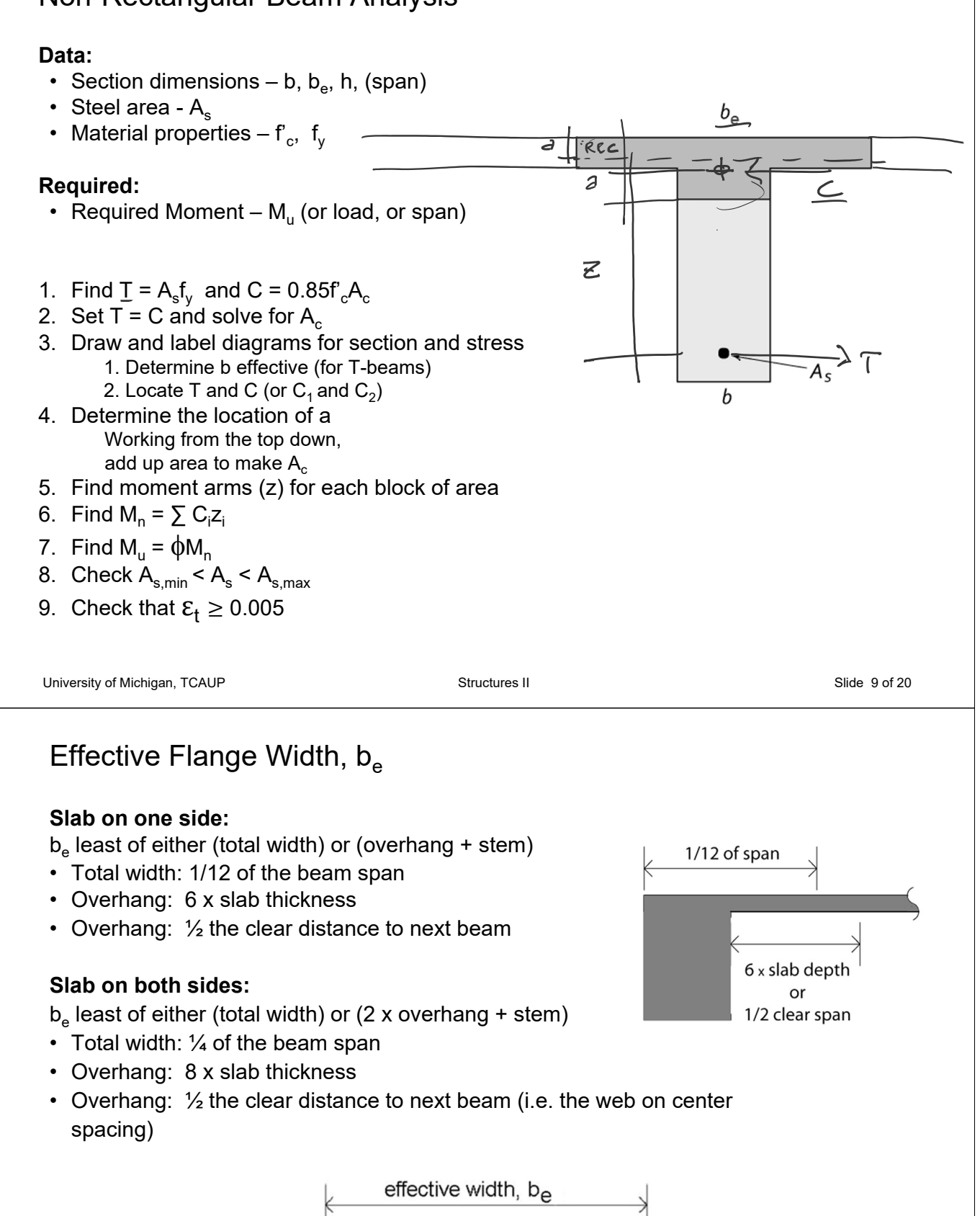

 $\mathsf{b}_\mathsf{w}$ 

8 x slab thickness

8 x slab thickness

## T-beam Design – Method 1

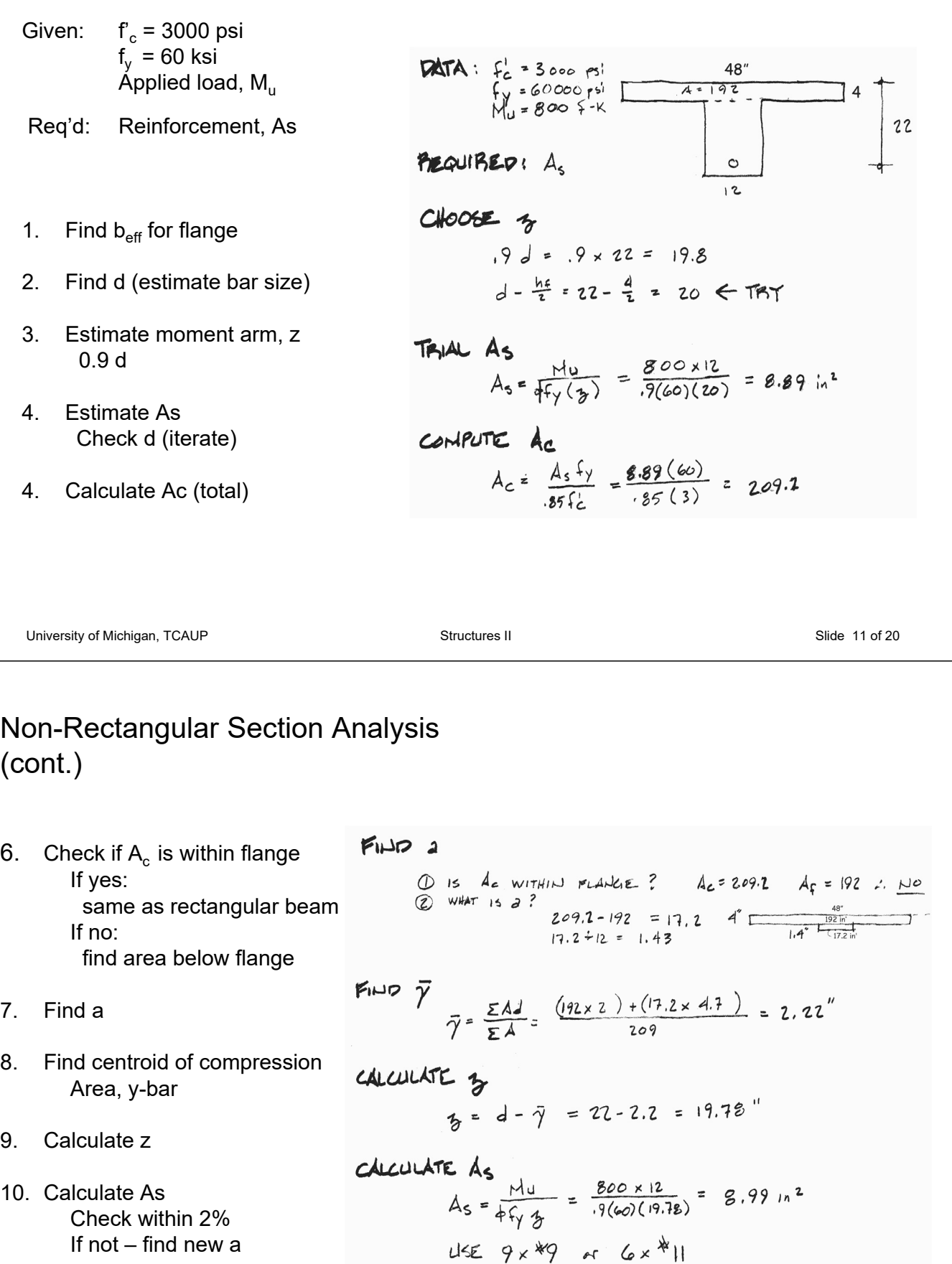

11. Choose bars Check spacing

#### Ferrocement

- Pioneered by Pier Luigi Nervi
- Dense, small gage reinforcement
- More flexible shapes no formwork
- Well suited for thin shells
- Less cracking

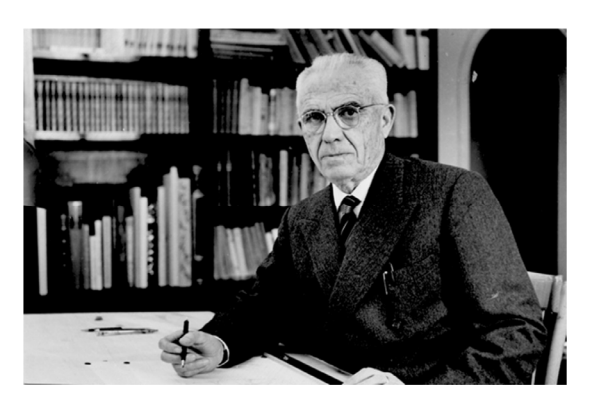

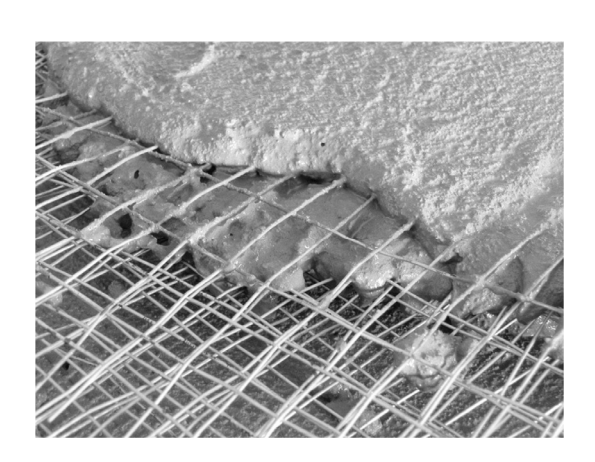

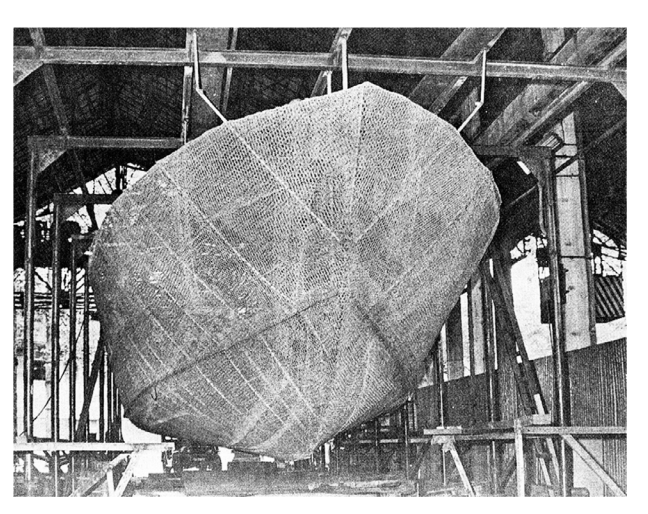

University of Michigan, TCAUP **Structures II** Structures II Slide 13 of 20

#### Ferrocement

- Pioneered by Nervi
- Dense, small gage reinforcement
- More flexible shapes no formwork
- Well suited for thin shells
- Less cracking
- Low-tech applications

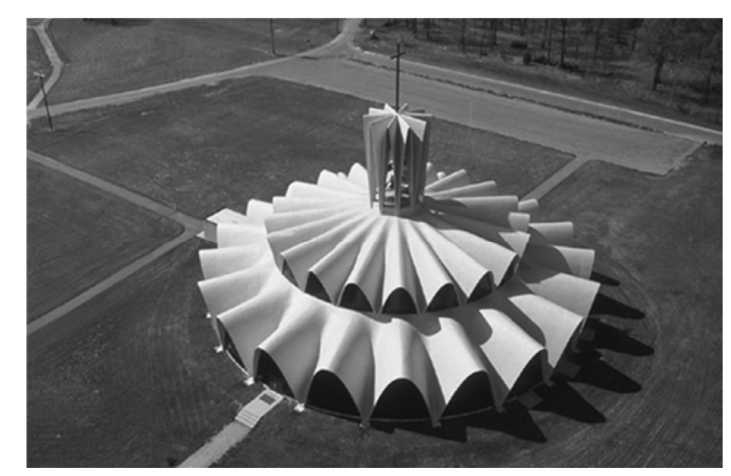

Priory Benedictine Church, Missouri, 1956. Architect Gyo Obata Palazetto dello Sport, Rome, 1957. P.L. Nervi

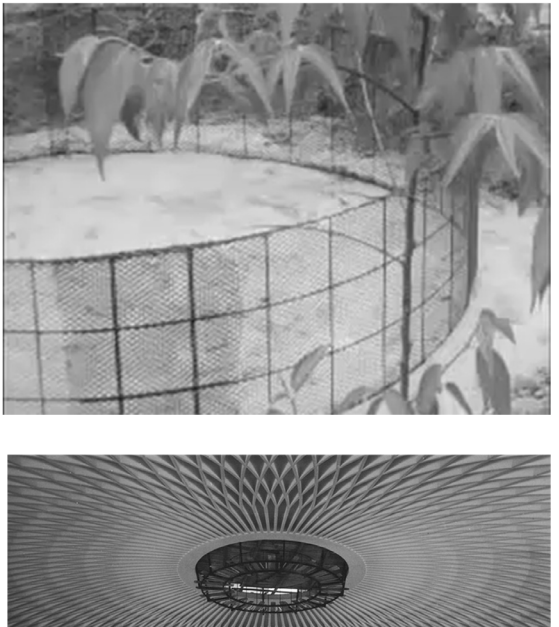

#### Fiber Reinforced Concrete

Several different fiber types:

- Steel (SFRC)
- Glass (GFRC)
- Plastic e.g. polypropylene
- Carbon
- Organic e.g. bamboo

Better crack control Secondary reinforcement

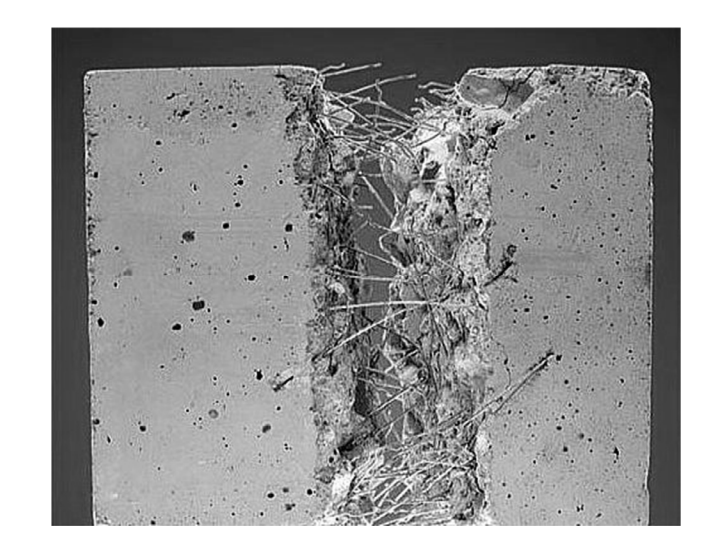

Wave

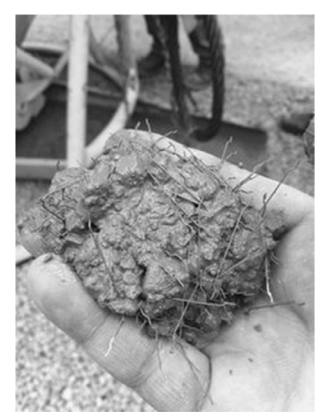

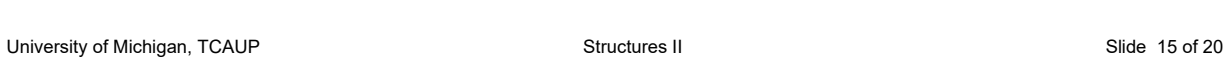

Single

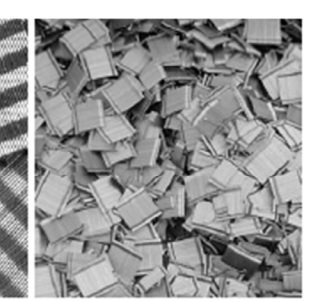

**Bundle** 

## Glass Fiber Reinforced Concrete - GFRC

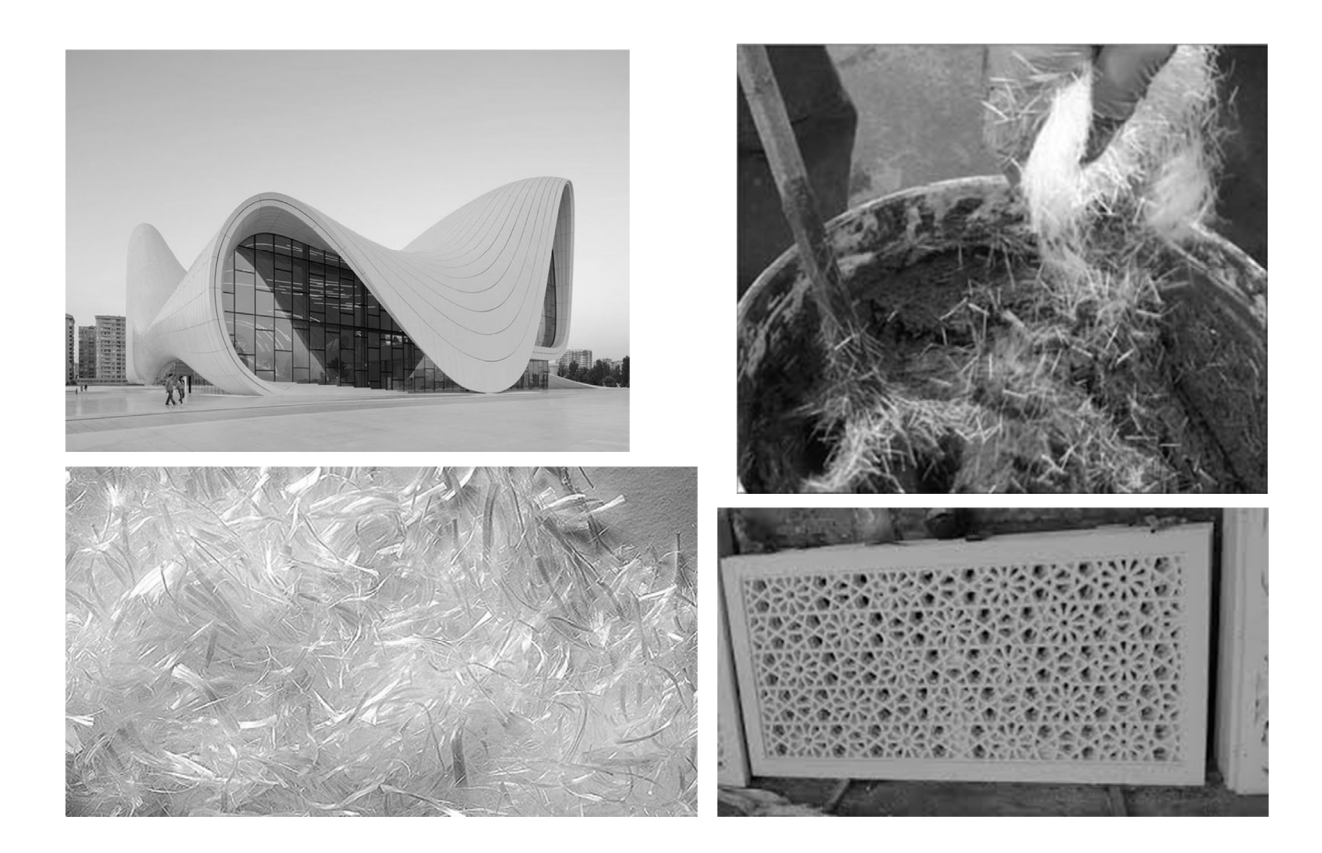

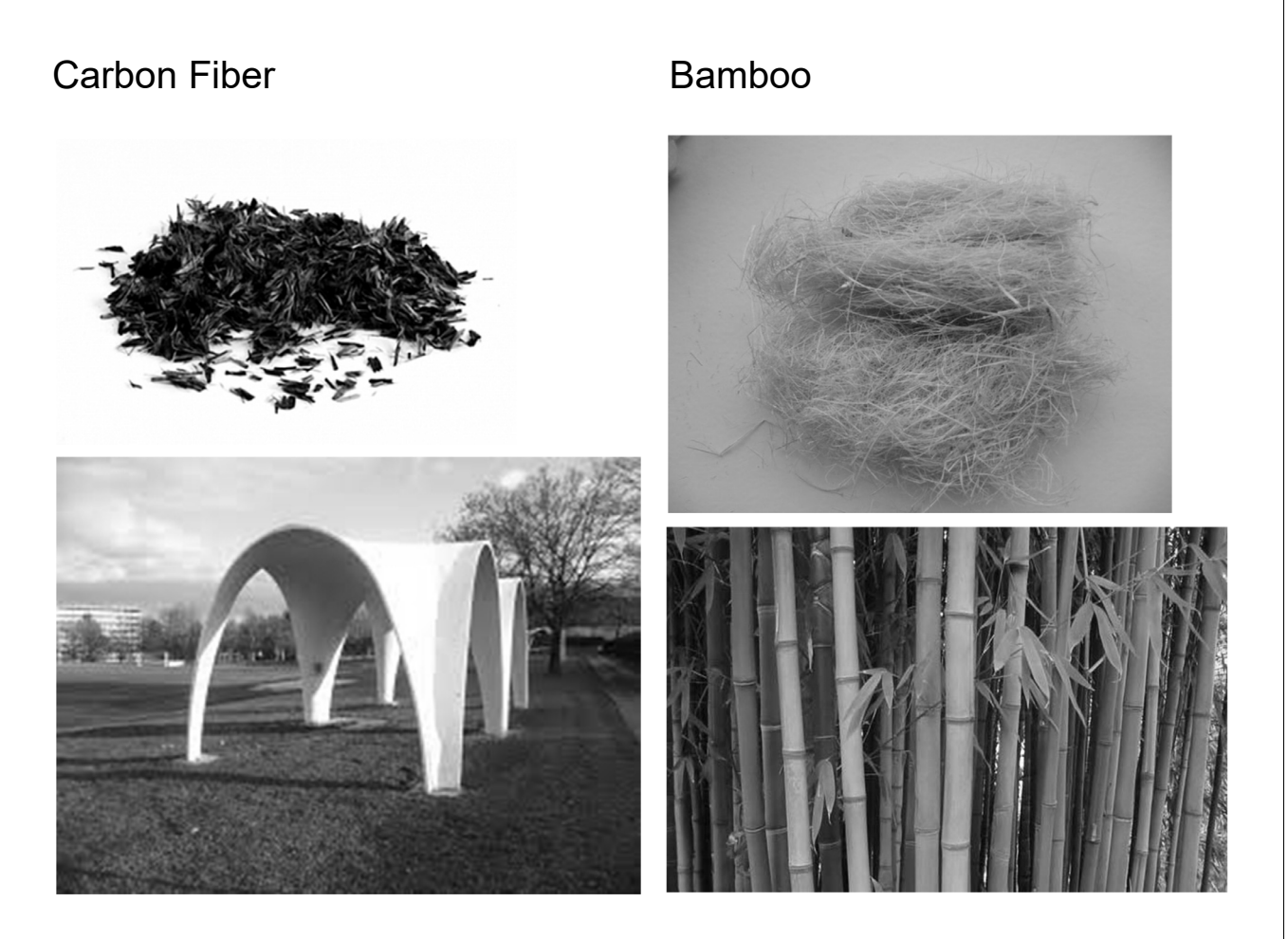

University of Michigan, TCAUP **Structures II** Structures II Structures II Slide 17 of 20

### Textile Reinforced Concrete (TRC)

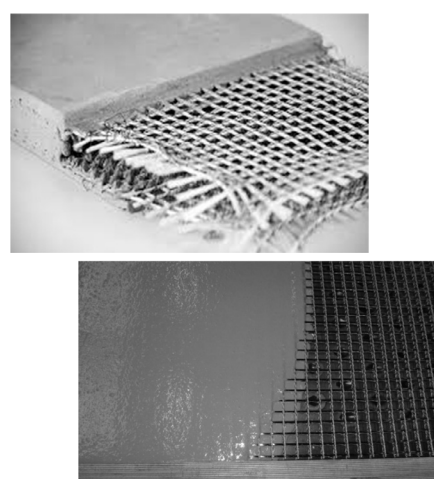

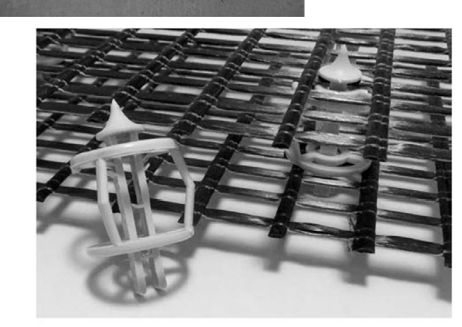

Figure 12: distTEX: special spacers for textile grids<br>[photo: Frank Schladitz, TU Dresden]

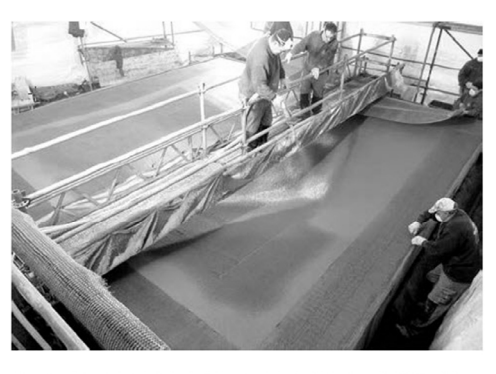

**Figure 13:** Manufacturing of the TRC hypar-shell layer by layer by shotcrete [photo:  $\circledcirc$  RWTH Aachen], [38]

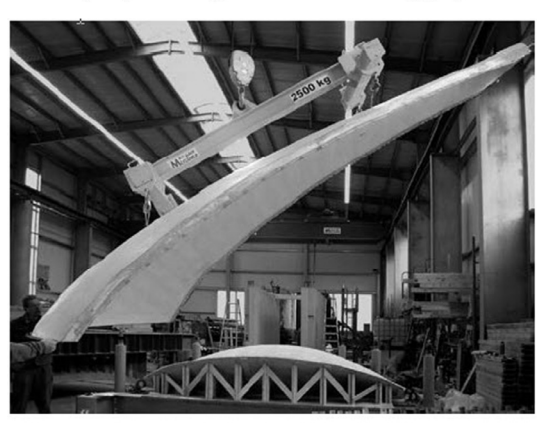

Figure 10: Demolding of a hardened shell element in the concrete yard in Kahla/Saxony [photo: Daniel Ehlig, TU Dresden]

#### **Shotcrete**

- Pneumatically applied
- High velocity
- Can include fiber
- Applied to backing
- Reinforced with bars
- Soil stabilization, tunnels

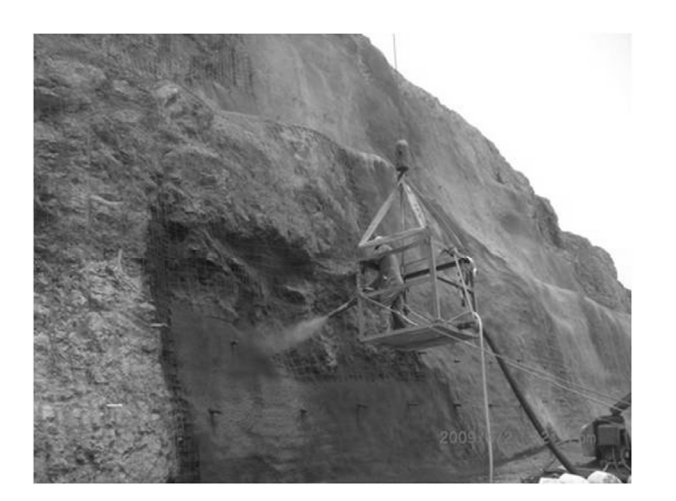

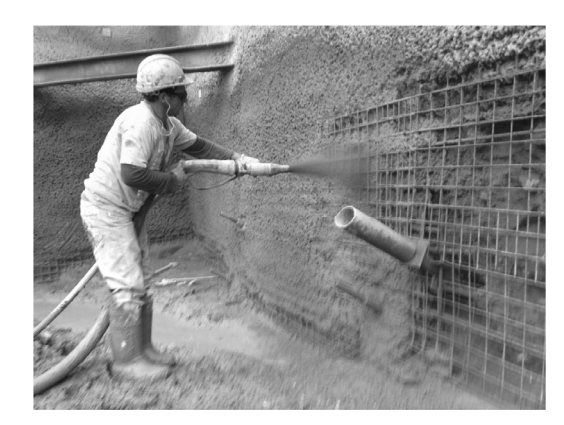

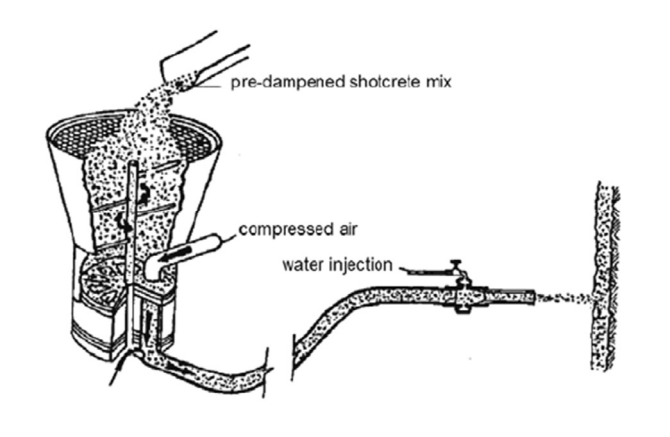

University of Michigan, TCAUP **Structures II** Structures II Structures II Slide 19 of 20

## 3D-Print Evolution**ED<sup>x</sup>Zurich**  $x =$  independently organized TED event THANK YOU Platinum Partner GENERALI Gold Partner Silver Partner **MIGROS** Private **DIE POST** SRF kulturprozent **Banking** THEPOWER0FTEN https://www.youtube.com/watch?v=awpmJriWcEw